# **Simplified AES**

## Example

#### Steven Gordon

## **1 Simplified AES Example**

Lets assume the inputs for the encryption are:

- 16-bit Plaintext, *P*: 1101 0111 0010 1000
- 16-bit Key, *K*: 0100 1010 1111 0101

#### **1.1 Key Generation**

The first step is to generate the sub-keys. This is called *Key Generation* or *Key Expansion*:

The input key, *K*, is split into 2 words,  $w_0$  and  $w_1$ :

 $w_0 = 01001010$  $w_1 = 11110101$ 

The first sub-key,  $Key_0$ , is in fact just the input key:  $Key_0 = w_0w_1 = K$ 

The other sub-keys are generated as follows:

 $w_2$  =  $w_0$  XOR 10000000 XOR SubNib(RotNib( $w_1$ ))

(Note: RotNib() is "rotate the nibbles", which is equivalent to swapping the nibbles)

 $= 0100 1010 XOR 10000000 XOR SubNib(0101 1111)$ 

(Note: SubNib() is "apply S-Box substitution on nibbles using encryption S-Box")

```
= 1100 1010 XOR SubNib(0101 1111) = 1100 1010 XOR 0001 0111 
= 1101 1101
```
- $w_3$  =  $w_2$  XOR  $w_1$  $= 1101$  1101 XOR 1111 0101  $= 0010 1000$
- $w_4 = w_2$  XOR 0011 0000 XOR SubNib(RotNib( $w_3$ )) = 1101 1101 XOR 0011 0000 XOR SubNib(1000 0010)  $= 1110 1101 XOR 0110 1010$  $= 100000111$
- $w_5 = w_4$  XOR  $w_3$  $= 1000 0111$  XOR 0010 1000  $= 1010 1111$

Now the sub-keys are:

 $Key<sub>0</sub> = w<sub>0</sub>w<sub>1</sub>$  $= 0100 1010 1111 0101$  $Key_1 = w_2w_3$  $= 1101 1101 0010 1000$  $Key_2 = w_4w_5$  $= 1000 0111 1010 1111$ 

#### **1.2 Encryption**

Now let's do the encryption. There is an initial operation (Add Round Key), followed by the main Round, followed by the final Round. (Note, the main difference in the real DES is that the main Round is repeated many times).

Remember, the output of each operation is used as the input to the next operation, always operating on 16-bits. The 16-bits can be viewed as a state matrix of nibbles.

#### **1.2.1 Add Round 0 Key**

Plaintext XOR *Key1*

 $=$  1101 0111 0010 1000 XOR 0100 1010 1111 0101  $=$  1001 1101 1101 1101

#### **1.2.2 Round 1**

Nibble Substitution (S-boxes). Each nibble in the input is used in the Encryption S-Box to generate an output nibble.

 $Input = 1001 1101 1101 1101$ Output = 0010 1110 1110 1110

Shift Row. Swap  $2^{nd}$  nibble and  $4^{th}$  nibble (note, in this example, its not so easy to see since  $2^{nd}$ and  $4<sup>th</sup>$  nibbles are the same!)

 $=$  0010 1110 1110 1110

Mix Columns. Apply the matrix multiplication with the constant matrix,  $M_e$ , using  $GF(2^4)$ . For  $GF(2<sup>4</sup>)$ , the addition operation is simply an XOR, and for the multiplication operation you can use a lookup table.

 $M_e = 1 4$  4 1  $S = 0010 \quad 1110 = S_{00}$ ,  $S_{01}$ 1110 1110 *S10*' *S11*'  $S'$  =  $M_e X S$ 

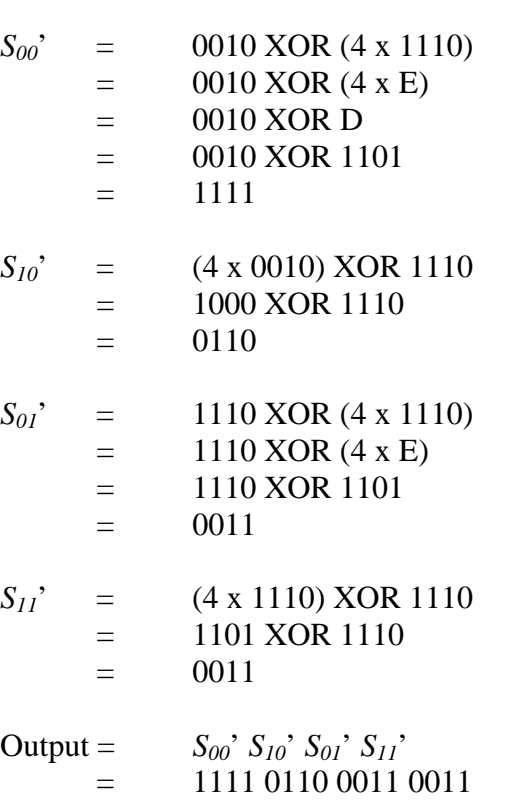

Add Round 1 Key.

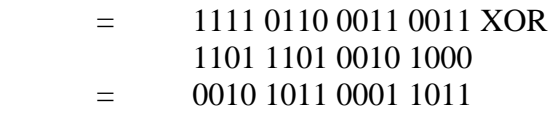

#### **1.2.3 Final Round**

Nibble Substitution (S-boxes)  $= 1010\ 0011\ 0100\ 0011$ Shift Row  $(2^{nd}$  and  $4^{th})$  $=$  1010 0011 0100 0011 Add Round 2 Key 1010 0011 0100 0011 XOR 1000 0111 1010 1111  $=$  0010 0100 1110 1100 Now we have the final ciphertext.

Ciphertext = 0010 0100 1110 1100

### **1.3 Decryption**

Now lets decrypt. Note that we use the same keys generated during the encryption (that is, the decryptor would generate the round sub-keys using the input key K, *using the encryption S-Box*).

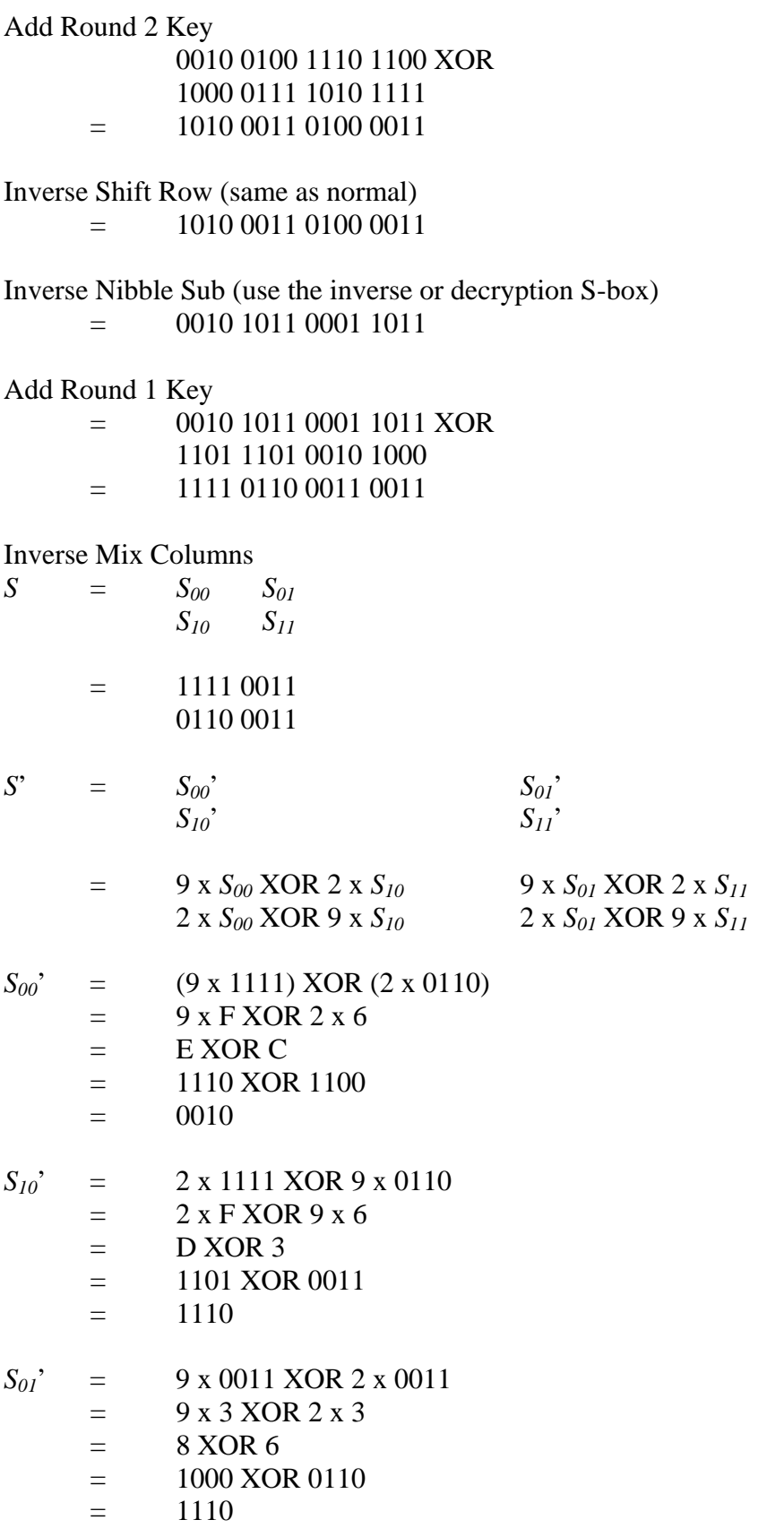

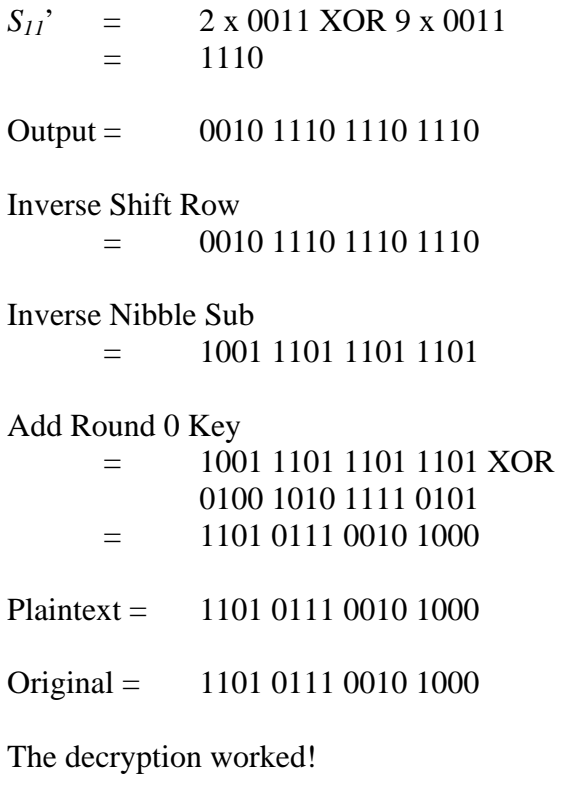